# OOPR SS08 ohne Lösungen

## **Aufgabe 1 (18 Pkt)**

};

Das folgende Quellfile wird gemäß C++ Sprachstandard compiliert und enthält 9 Fehler. Markieren Sie die fehlerhaften Stellen möglichst zeichengenau und schreiben Sie rechts daneben eine kurze stichwortartige Begründung!

```
Logische oder Laufzeit-Fehler (z.B. fehlende Variablen-Initialisierungen) sind nicht gefragt. 
#include <string> 
class A { 
   boolean flag; 
public: 
   virtual int f() { 
      std::string s "Aufgabe 1"; 
      return s.size(); 
   } 
  A(int i) {\}char g(int i = 0, char c) {
      return c; 
   } 
}; 
class B : public A { 
   double x; 
public: 
   void B() { 
   } 
  int h() \{return 0 \} double f() { 
     B b; 
    b = A(1);b\rightarrow h();
    b:q(0, '.'') return b.x; 
   }
```
### **Aufgabe 2 (32 Pkt)**

Im Rahmen einer Anwendung zur Ticketreservierung des EM-Stadions in Wien ist eine Klasse zu erstellen, welche die Zuordnung zwischen Nummer der Eintrittskarte und Name des Zuschauers herstellt.

Der für jeden Aufgabenteil nötige Code ist in den dafür vorgesehenen Rahmen einzutragen und muss die Möglichkeiten von C++ nutzen.

Die angegebenen Beispiele müssen sich mit ihrem Code fehlerfrei kompilieren lassen und sie müssen die geforderten Ausgaben erzeugen.

Folgende Definition liegt bereits vor:

```
class Ticket { 
    int ticketnr; // Nummer des Eintrittstickets 
    string name; // Name des Zuschauers 
  public: 
    … // ab hier Ergänzungen lt. Aufgaben 
};
```
a) Ein Ticket-Objekt soll sich erzeugen lassen unter Angabe von Ticketnummer und Name des Zuschauers! Beide zusammen (nicht einzeln!) können auch weggelassen werden. In diesem Fall ist dann die Ticketnummer 0 und der Name "NN".

Beispiele:

```
Ticket vip(1435, "Beckenbauer"); 
 Ticket frei;
```
Lösung:

b) Die Daten jedes Tickets sollen sich mit einer parameterlosen Methode list auf die Konsole ausgeben lassen!

Beispiel:

```
vip.list(); frei.list(); 
 geben die folgenden zwei Zeilen aus 
Ticket 1435: Beckenbauer 
Ticket 0: NN
```
Lösung:

c) Um die Daten zu allen ausgegebenen Karten speichern zu können, wird im Hauptprogramm für die Tickets ein Array der Größe 10.000 angelegt.

Definieren Sie ein solches Array mit dem Namen wien und speichern Sie in den ersten beiden Arrayelementen die Instanz vip aus Teil a, sowie ein Ticket mit Nummer 2100 und Namen "Maier", wobei für dieses Ticket keine Variable definiert werden soll.

Wie wird danach die Methode list aus Teil b für das allerletzte Arrayelement aufgerufen? Was wird ausgegeben?

Lösung (Code im Hauptprogramm):

Ausgabe:

d) Das gesamte Array wien aus Teil c soll jetzt im Hauptprogramm alphabetisch nach den Namen der Zuschauer sortiert werden. Die Sortierung soll mit beliebigem Arrayinhalt funktionieren. Wie lautet der Code dafür im Hauptprogramm unter der Verwendung der C++-Standardbibliothek? Geben Sie auch weiteren Code an, der zu ihrer Lösung zusätzlich erforderlich ist und beschreiben Sie, wo er einzufügen ist!

Lösung:

e) Im Stadion von Basel sei die Ticketnummer nicht ganzzahlig, sondern besteht aus zwei Zahlen, die durch einen Bindestrich getrennt sind (z.B. 1234-533). Nehmen Sie an, dass bereits eine Klasse Tickettyp definiert worden ist, die beide Bestandteile getrennt speichert. Diese Klasse definiert genau einen Konstruktor, der mit linker und rechter Teilnummer aufgerufen wird: Tickettyp::Tickettyp(int leftnr, int rightnr);

Wie ist der zu Beginn der Aufgabe vorgegebene Definitionsrahmen der Klasse Ticket abzuändern, damit er sowohl in Wien als auch in Basel verwendet werden kann?

Wie wird dann im Hauptprogramm mit dieser geänderten Definition das Array für die Wiener Tickets und zusätzlich ein zweites Array für die Basler Tickets definiert?

Geben Sie noch in Stichworten an, welche Maßnahmen außerdem nötig sind, damit ihre Lösungen zu Teil a und b auch mit der neuen Version der Klasse Ticket funktionieren! Welche Methoden muss die Klasse Tickettyp besitzen (nur Prototyp)?

Lösung:

// Klasse Ticket

// Wie werden die beiden Arrays definiert?

// Was ist nötig, damit der Code aus den Teilen a und noch // lauffähig bleibt?

#### **Aufgabe 3 (30 Pkt)**

Es liegen zwei (fehlerfreie) Klassendefinitionen vor. Um die Aufgabe zu vereinfachen sind alle Elemente öffentlich.

```
class Koerper { 
public: 
  int el; \frac{1}{2} // Teil c)
  Koerper() \{el = 5; \text{ cout} << el; \}void f(int i) \{i = i + el : el = ii \text{ count} << \text{getel}(i) : \} // Z5
  int getel() \{return el \} // Z6
} 
class Kugel : public Koerper { 
public: 
  int getel() \{return (el-4)i\}};
```
a) Gehen Sie das folgende Hauptprogramm Zeile für Zeile durch, und überlegen Sie sich was das Hauptprogramm auf dem Monitor ausgibt!

Wenn von einer Programmzeile eine Ausgabe erzeugt wird, tragen sie den Ausgabetext auf gleicher Höhe in die linke Tabelle ein, sonst lassen sie die Tabelle dort leer.

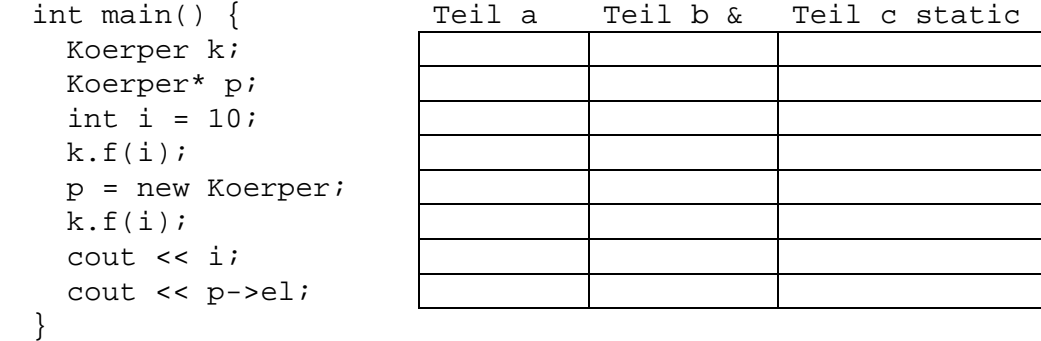

- b) In Zeile 5 soll int durch int& ersetzt werden. Welche Ausgaben macht nun dasselbe Hauptprogramm? Tragen Sie die Texte jeweils in die mittlere Tabelle zeilengenau ein!
- c) Ausgehend von den Originalklassen (d.h. ohne Änderung aus Teil b) soll die Variable el statisch werden. Tragen Sie zunächst die dazu nötigen Änderungen in den Code ein. Schreiben Sie danach in die rechte Tabelle wieder alle Ausgaben, die das Hauptprogramm erzeugt.
- d) Jetzt ist das nachfolgende Hauptprogramm zu analysieren. Tragen Sie die Ausgaben wieder zeilengenau in die vorbereiteten Tabellen ein. In die linke Tabelle kommen die Ausgaben unter Verwendung der Originalklassen aus Teil a und in die rechte Tabelle die Ausgaben, wenn die Funktion getel in Zeile 6 virtuell wäre.

```
int main() { Originalklassen getel virtuell 
  Koerper k1; 
  Koerper* k2; 
  Kugel k3; 
  cout << k3.getel(); 
 k1 = k3; cout << k1.getel(); 
 k2 = \&k3; cout << k2->getel(); 
 k2->f(0);}
```
e) Gibt es eine Änderung der Ausgabe, wenn in Teil d nach dem Hauptprogramm noch eine globale Variable vom Typ Koerper definiert wird (siehe Kommentar)? Wenn ja, welche? Lösung:

#### **Aufgabe 5**

Beantworten Sie noch folgende Kurzfragen:

// Koeper k4 (für Teil e)

- a) Weshalb muss der Kopierkonstruktor immer mit einem Referenzparameter definiert werden? Lösung:
- b) Die Klasse string der C++-Standardbilbiothek unterstützt den Operator ,\*', um eine Zeichenfolge an den bestehenden String anzufügen. Wie wir in Übung 4 gesehen haben, lassen sich mit diesem Operator aber keine Zahlenwerte anhängen. Wie kann man erreichen, dass der Operator, \*' als rechten Operanden auch Zahlen vom Typ

```
double zulässt, sodass beispielsweise Folgendes möglich wird: 
string s = "Note: "; 
s = s * 1.7;
cout << s; // Ausgabe: , Note 1.7'
 Lösung:
```
c) Das folgende Hauptprogramm benutzt offensichtlich eine Klasse A:

```
int main() { 
   A a; 
  double x = a.get();
  a = -aix = A : : f();
 A^* b = new A(1, -1);
}
```
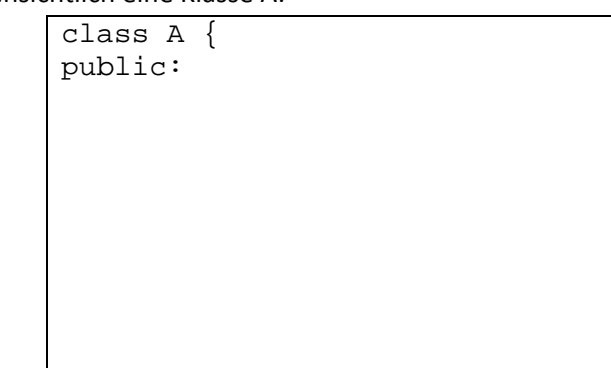

Vervollständigen Sie in dem Kasten die notwendige Definition der Klasse, damit das Hauptprogramm korrekt ist! Die Methoden müssen nur mit dem Prototyp angegeben werden.

d) Welche der folgenden Aussagen ist richtig? (Zutreffendes ankreuzen)

Eine Basisklasse definiert einen Konstruktor mit einem Parameter. Jede von ihr abgeleitete Klasse

- o muss dann zwingend einen Konstruktor mit genau einem Parameter definieren
- o muss dann zwingend einen Konstruktor definieren, dessen Parameteranzahl aber beliebig ist
- o kann einen Konstruktor definieren, muss es aber nicht
- e) Kreuzen Sie im Folgenden an, was die angegebenen Anweisungen bedeuten! Hier ist i eine Variable und T ein Datentyp. Wofür a bis d stehen, müssen Sie selbst herausfinden.

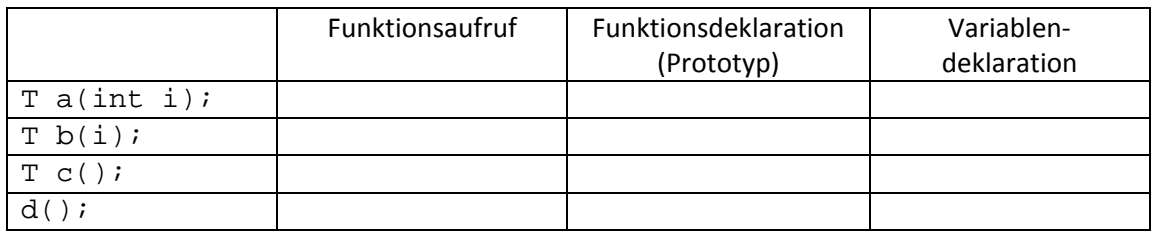